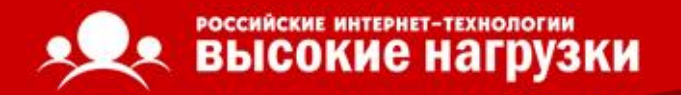

#### Сервер приложений С++

Андрей Шетухин, Илья Космодемьянский SUP Fabrik

- новые требования: модульность, упрощение API, переносимость
- компьютеры выросли, но выросли и нагрузки; ничего не изменилось
- нагруженный проект, много запросов, мало памяти, мало CPU
- первые наработки 2003 год

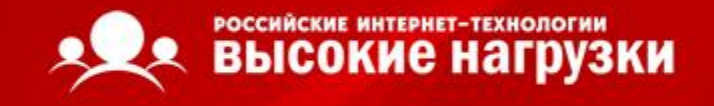

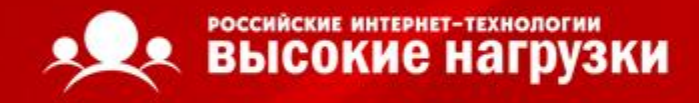

# Парадигма MVC и CAS

- что такое MVC и зачем оно нужно?
- наши модификации
- достоинства предложенной схемы
- архитектура CAS

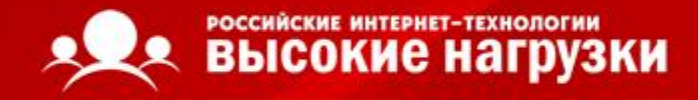

#### Классическая архитектура MVC

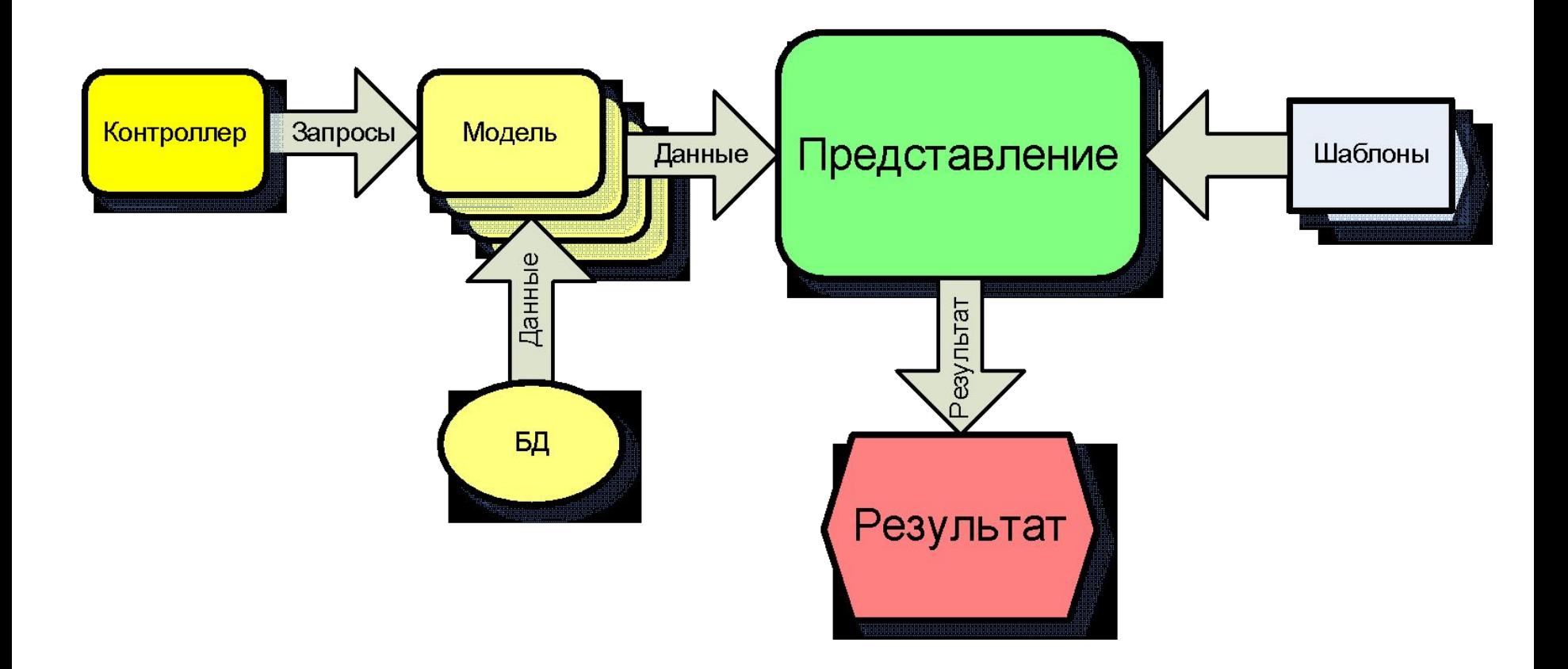

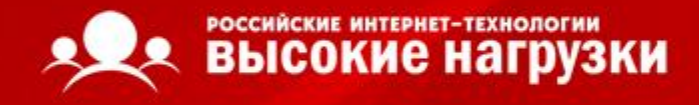

### Критика

- плохо работает под большой нагрузкой
- сложность разработки моделей, контроллеров и представлений
- ненужный код в моделях
- проблемы с масштабированием

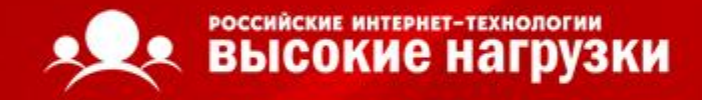

# Модификация MVC

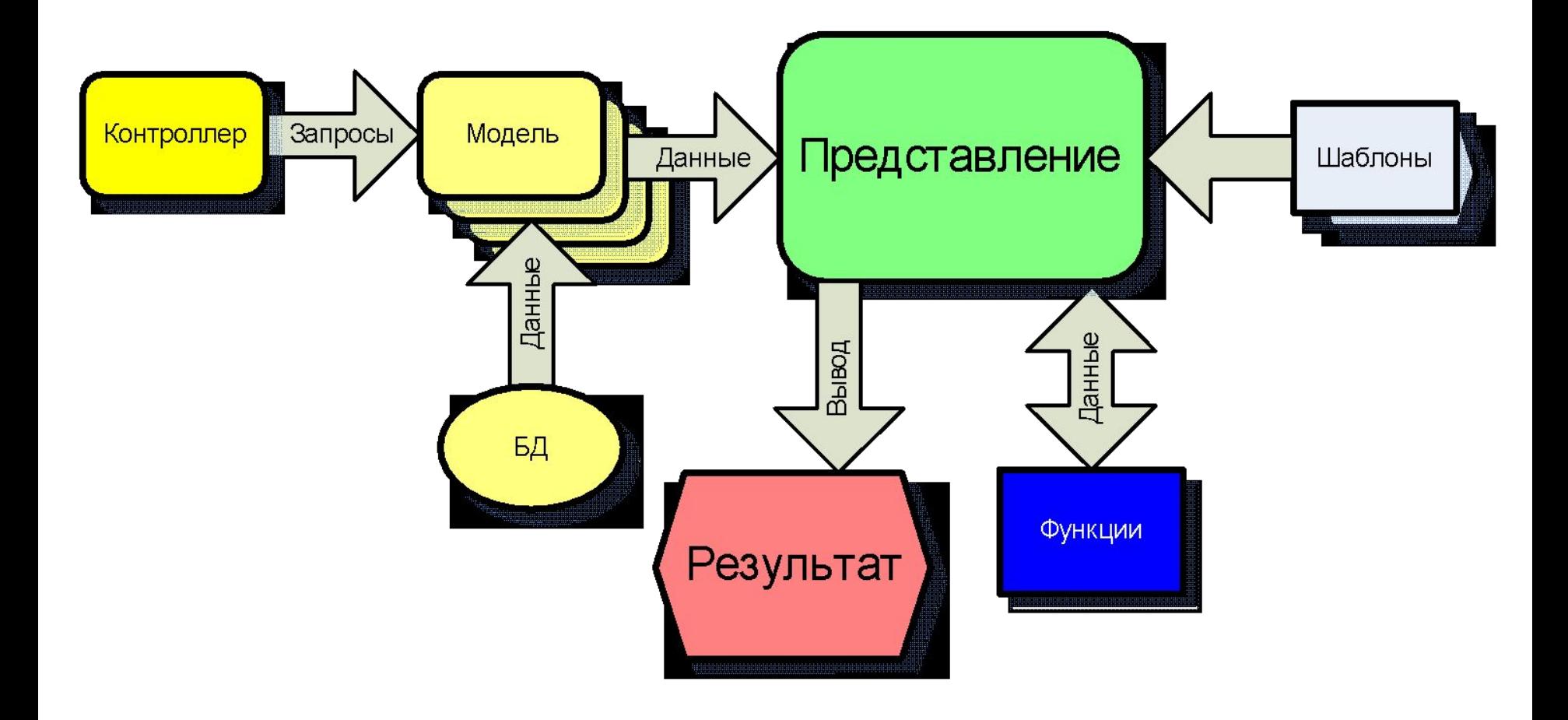

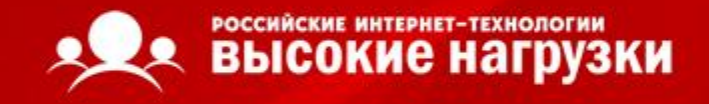

#### Достоинства

- модели универсальные
- формирование ответа только в представлении
- для генерации HTML/JSON/XML кроме шаблона ничего не требуется
- простота внесения правок
- высокая скорость работы

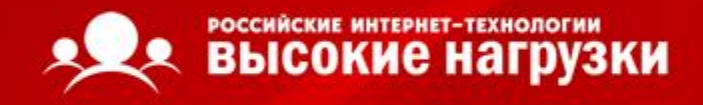

# Проект CTPP

- виртуальная машина
- библиотека функций
- компилятор
- коллектор результатов
- кэш байткода

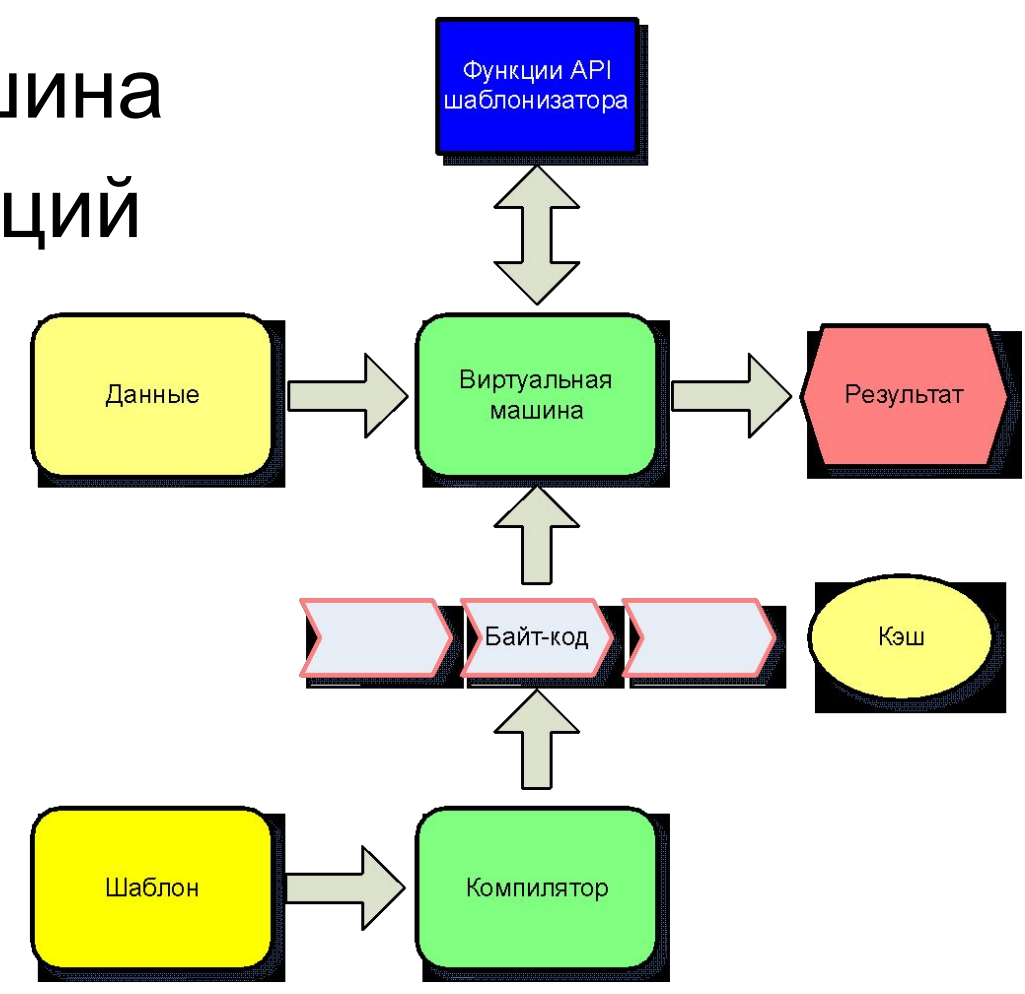

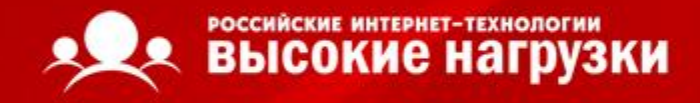

### Результаты

- CTPP2
- HTML::Template::JIT
- HTML::Template::Pro
- HTML::Template
- Template::Toolkit

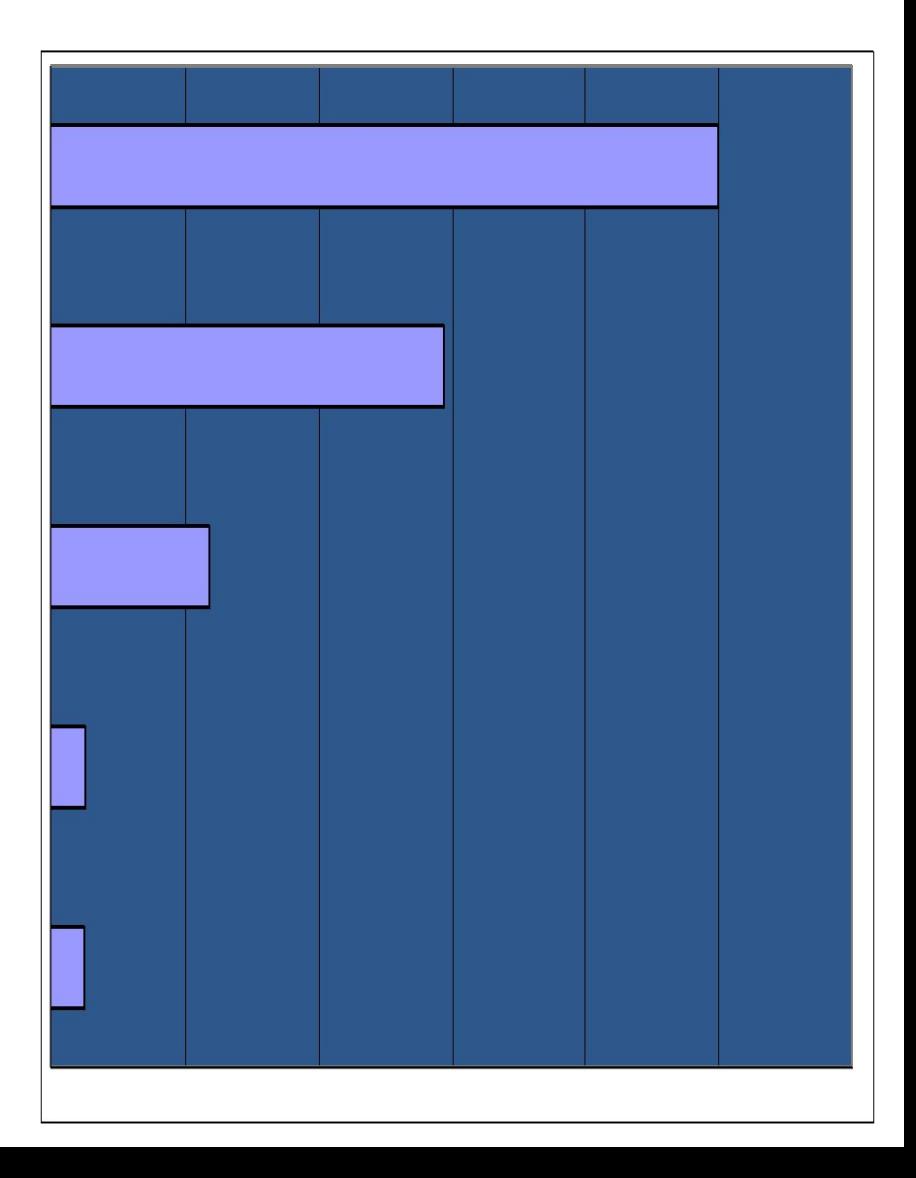

- интегрируемость
- универсальность
- расширяемость
- разработки и сопровождения
- сущностей • простота

• модульность

• изоляция

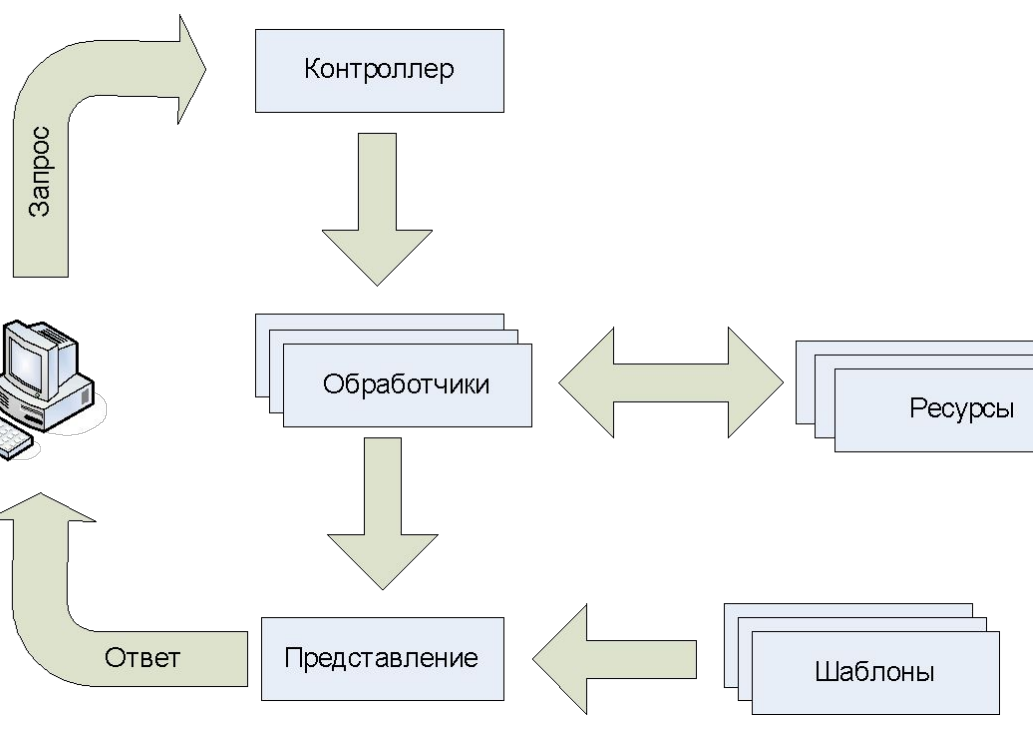

# Архитектура CAS

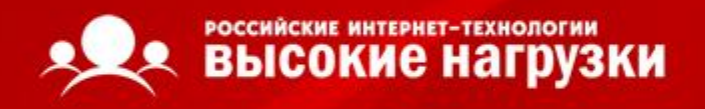

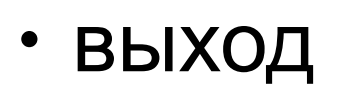

- обработка запросов
- создание сервера приложений
- загрузка модулей
- загрузка конфигурации

# Жизненный цикл

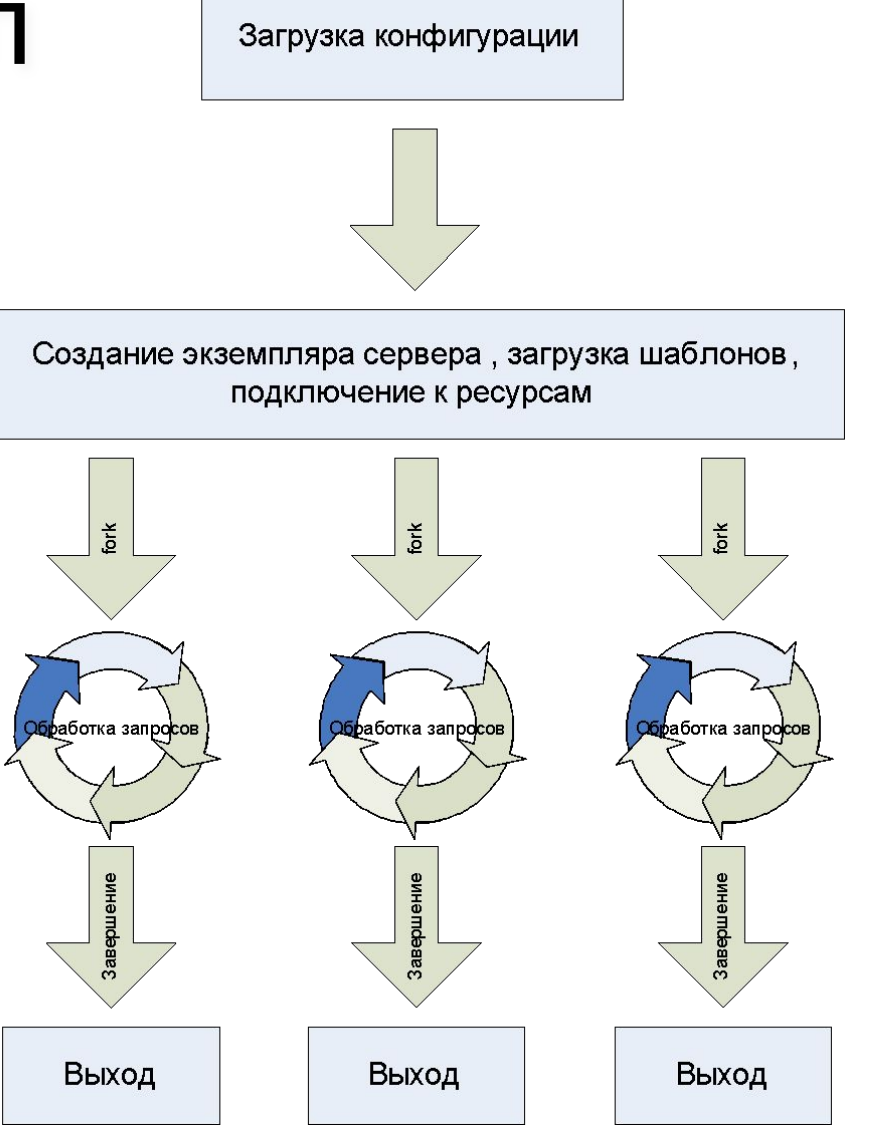

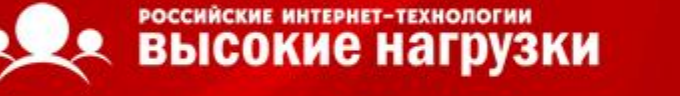

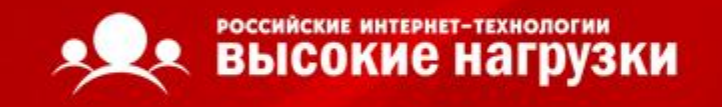

# Обработка запроса

- контролллер исполняется первым
- модели запускаются последовательно
- если возникла ошибка работают финализаторы
- представление формирует данные

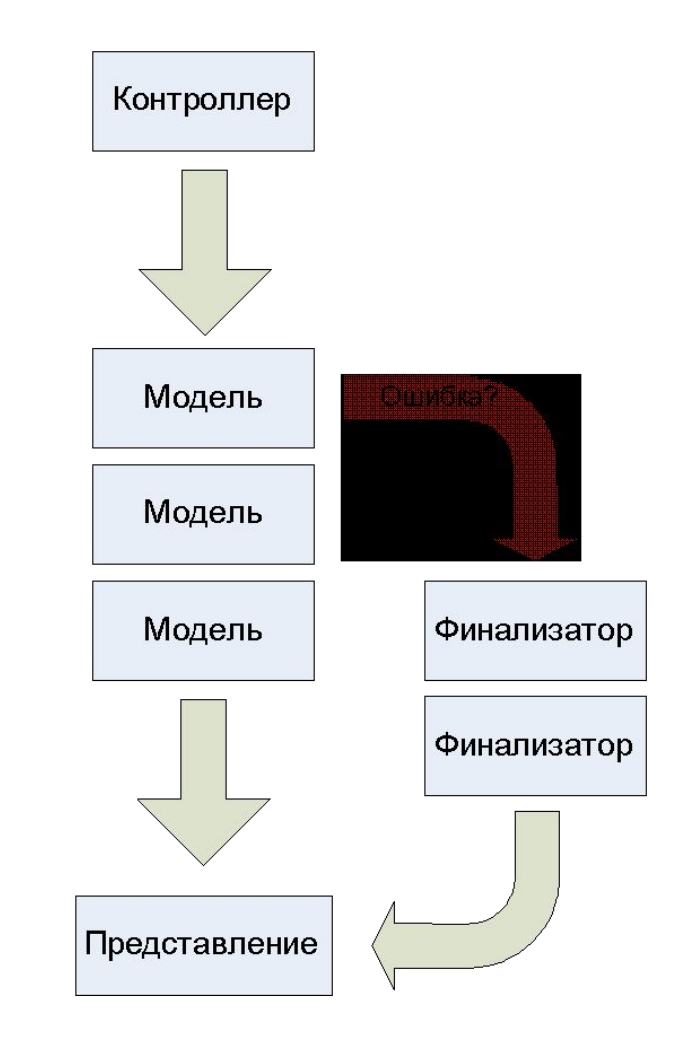

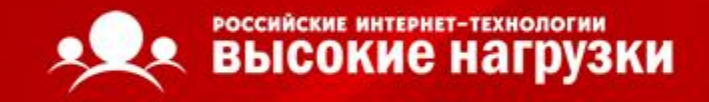

# От слов – к делу!

- необходимый инструментарий
- пишем "Hello, World!"
- тестируем результаты работы
- пример посложнее лента новостей
- сравним с mod\_perl
- и с РНР тоже сравним

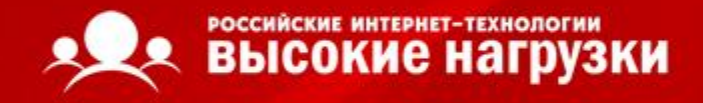

### Инструменты

- компилятор C++
- система сборки cmake
- сервер приложений C++
- 10 минут свободного времени

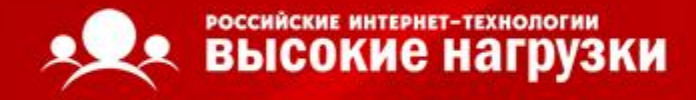

• Создаем модуль

cas-xt -t handler -q -n Hello Using templates from directory "/usr/share/cas/xt" Output directory is "." Creating [DIR] Hello Creating [DIR] Hello/include Creating [DIR] Hello/src Creating [FILE] Hello/src/Hello.cpp Creating [FILE] Hello/CMakeLists.txt

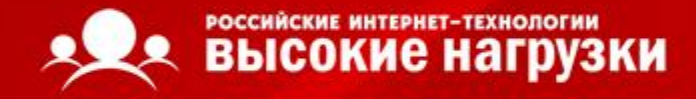

#### • Пишем код

```
INT_32 Hello::Handler(CTPP::CDT & oData, ASRequest & 
oRequest, ASResponse & oResponse, ASLogger & oLogger)
{
   // Put your code here
   oData["hello"] = "Hello, World!";
   // 200 OK
   oResponse.SetHTTPCode(200);
   // Header
   oResponse.SetHeader("X-Module", "Hello");
return HANDLER_OK;
}
```
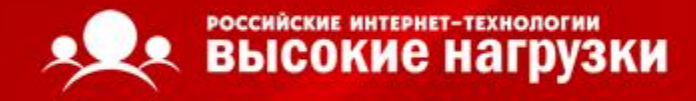

#### • Создаем шаблон

**<html>**

**<head>**

<title>My first example</title>

**</head>**

**<body>**

**<TMPL\_var hello>**

**</body>**

**</html>**

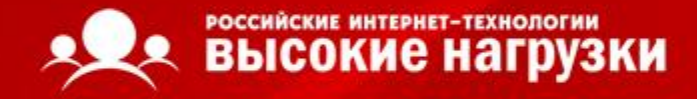

#### • Проверяем результат

**lynx -source http://localhost/hello.html** *<html>*

*<head>*

```
 <title>My first example</title>
```
*</head>*

*<body>*

 *Hello, World!*

*</body>*

*</html>*

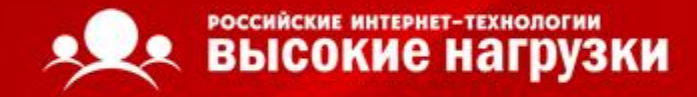

#### Тоже самое – на mod\_perl

package CAS:: Hello;

```
use strict;
```

```
use Apache:: Constants qw(: common) ;
```

```
my \zeta T = new HTML:: CTPP2();
```

```
my $B = $T \rightarrow parse template('news.tmp1');
```

```
sub handler
```

```
\frac{1}{2}r -> content type('text/html');
```

```
ST -> param({hello => 'Hello, World!'});
```

```
print T \rightarrow output (\$B);
```

```
return OK;
```
 $1:$ 

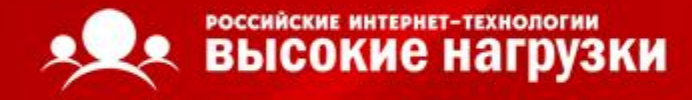

### И на РНР

```
<?php
```

```
$T = new ctpp();
```

```
$Bytes. \frac{1}{2} = \frac{1}{2} = \frac{1}{2} parse template ("newslist.ct2");
```

```
$T -> emit_params(Array(newslist => $Result));
```

```
echo $T -> output ($Bytecode) ;
```

```
\mathsf{P}
```
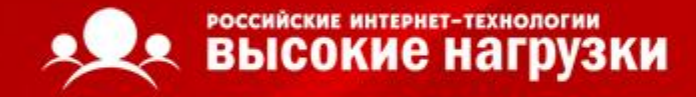

#### Пример посложнее

• Лента новостей

 **SQL::NonTransaction oNT =**

 **GetSQLConnector(oResponse,oGlobalPool).NewNonTransaction();**

```
 oData["newslist"] =
   NTSQLayerCDT(oNT, "SELECT * FROM news ORDER BY date")
                   << SQL::GetRowMap;
```
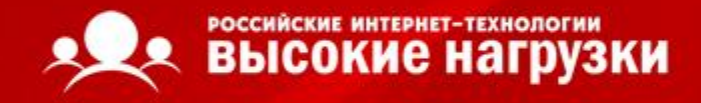

#### Интеграция

- единые шаблоны для всего проекта, независимо от "движка"
- простота миграции между технологиями
- высокая скорость прототипирования и разработки
- поддержка популярных языков и сред: Perl, PHP, Python

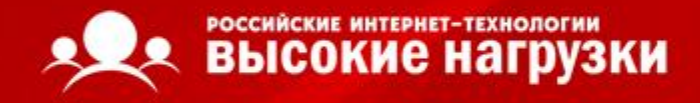

## Интерфейсы

- Apache 1.3.X
- Apache 2.X
- FastCGI

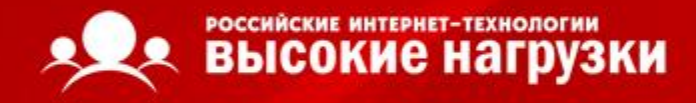

### Платформы и архитектуры

- Linux
- FreeBSD
- Solaris
- i386
- amd64
- UltraSPARC

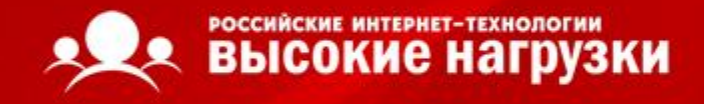

#### Развитие проекта

- сервер-сборщик (привет, Mail.ru ;)
- несколько разных View: HTML, JSON, XML
- отдельные части сервера в виде самостоятельных библиотек
- модули CAS для работы с разнообразными поставщиками данных

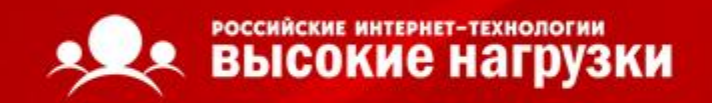

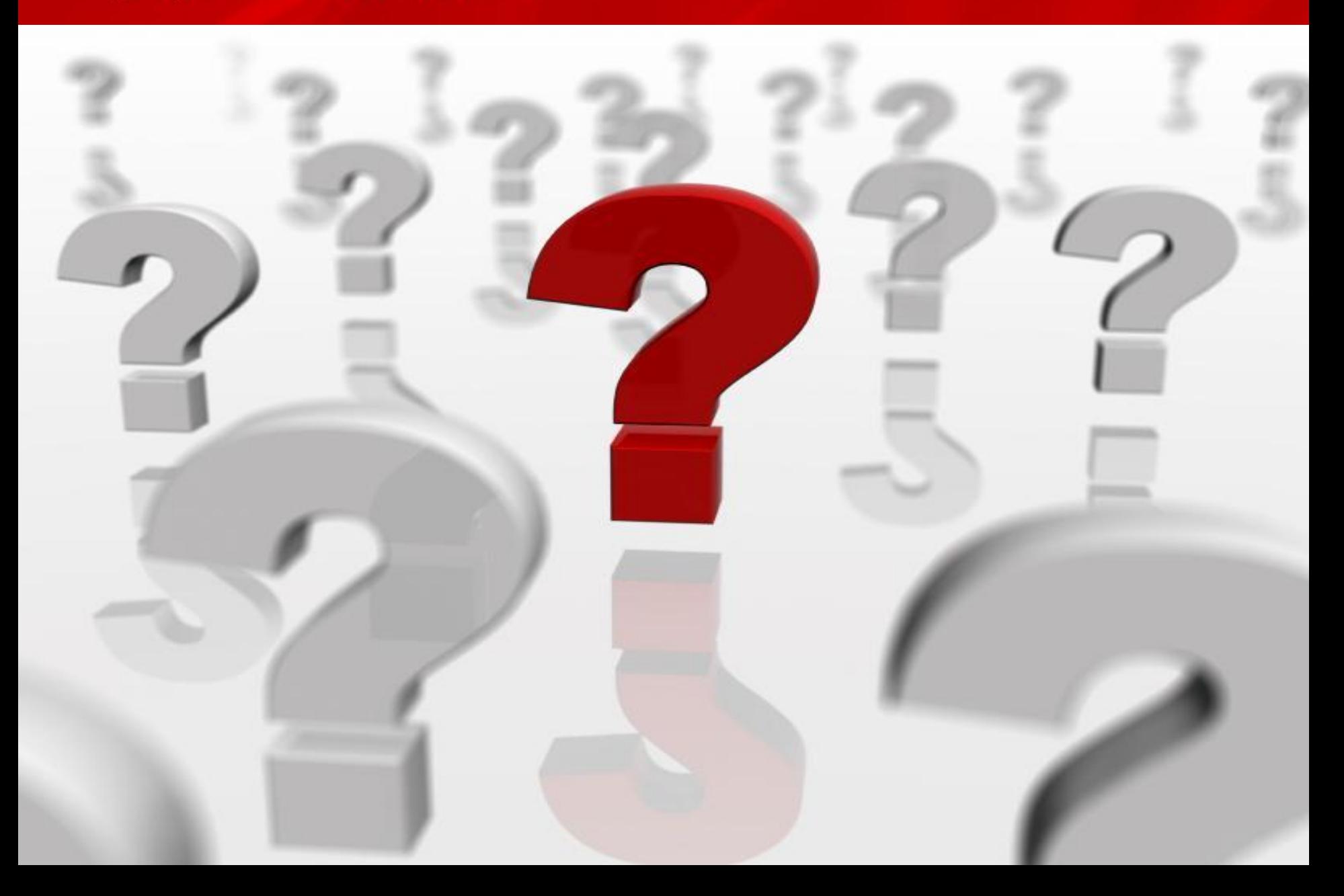